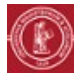

## **RESTREINDRE UN CONTENU EN LIGNE À UN SOUS-GROUPE**

## **OBJECTIF**

Gérer les accès aux différentes ressources et activités d'un espace selon l'appartenance à un sous-groupe d'étudiants

## **PRÉALABLE**

Disposer des droits d'enseignant sur un espace de cours avec des étudiants inscrits

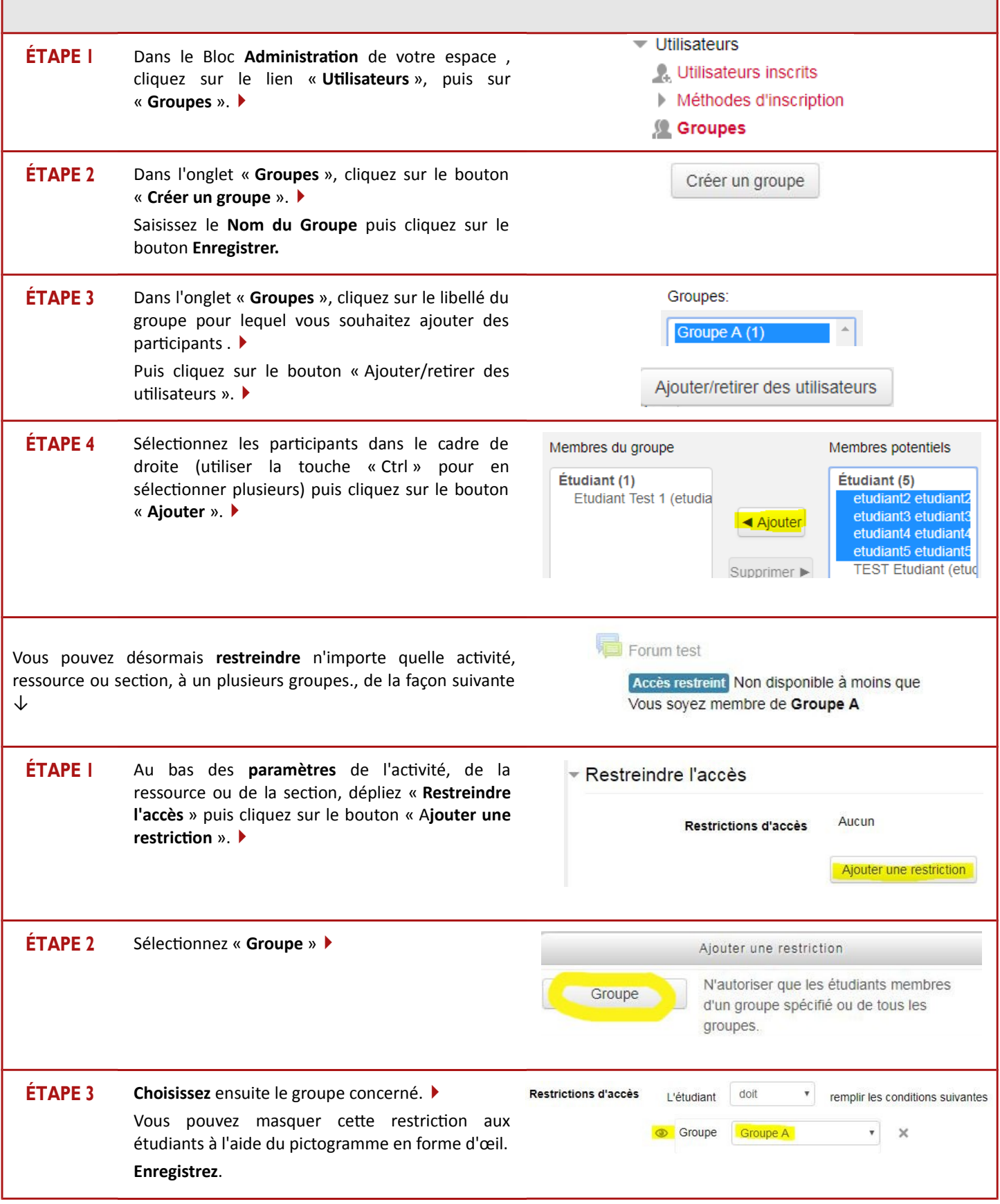